## **Zusammenfassung SISO 2013/14**

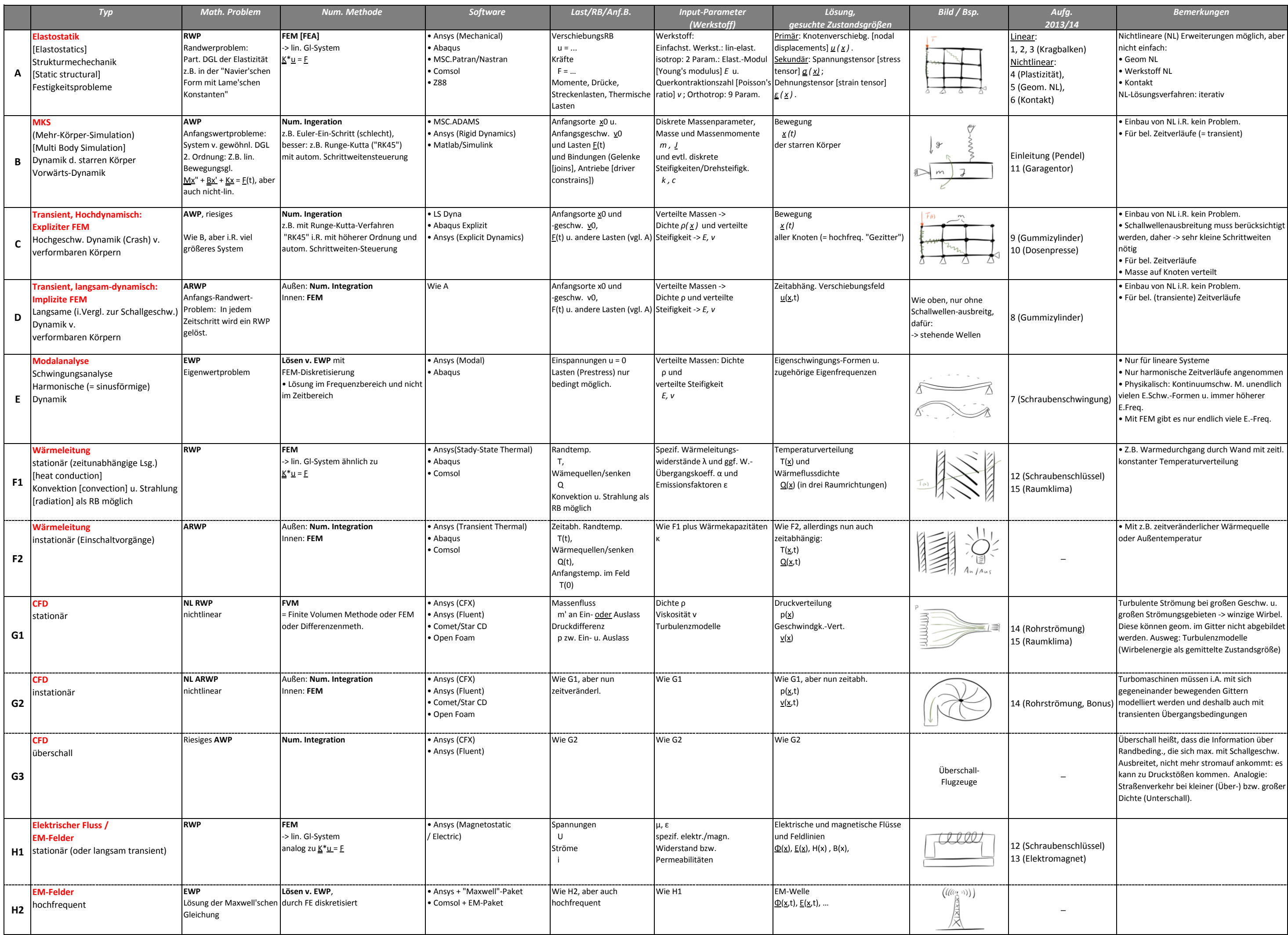